# Análise de Dados Categóricos

#### Tabelas *r* × *c* e Teste de Mantel-Haenszel

Enrico A. Colosimo

Departamento de Estatística Universidade Federal de Minas Gerais

- $\bullet$  Tabelas 2  $\times$  2 são estendidas naturalmente para de maiores dimensões, chamadas  $r \times c$ .
- As estatísticas qui-quadrado e razão de verossimilhanças somam sobre as  $r \times c$  caselas e, sob  $H_0$ , têm uma distribuição qui-quadrado com  $(r - 1) \times (c - 1)$  graus de liberdade.
- Os resíduos padronizados podem ser utilizados para identificar as caselas que estão gerando a dependência, quando rejeitamos H<sub>0</sub>.

#### **Tabela r x c (r-linhas e c-colunas)- Desenho Multinomial (***n* **fixo)**

A tabela de contingência r x c é representada por

$$
\begin{array}{c|cccc}\n & & Y & & \\
 & 1 & 2 & \dots & C \\
\hline\n1 & \pi_{11} & \pi_{12} & \dots & \pi_{1c} \\
 & & 2 & \dots & \dots & \dots \\
 & & & \uparrow & \pi_{r1} & \pi_{r2} & \dots & \pi_{rc}\n\end{array}
$$

em que,  $r \ge 2$  e  $c \ge 2$ . Em um desenho multinomial:

$$
H_0: \pi_{ij} = \pi_{i+} \pi_{+j}
$$
  
 $i = 1, ..., r \text{ e } j = 1, ...c$ 

### **Teste Qui-Quadrado e Razão de Verossimilhança**

\n- $$
X^2 = \sum_{i=1}^r \sum_{j=1}^c \frac{(n_{ij} - \hat{E}_{ij})^2}{\hat{E}_{ij}}
$$
\n- $$
G^2 = 2 \sum_{i=1}^r \sum_{j=1}^c n_{ij} \log \frac{n_{ij}}{\hat{E}_{ij}}
$$
\n

em que,

$$
\widehat{E}_{ij}=\tfrac{n_{i+}n_{+j}}{n}
$$

$$
GL=(r-1)(c-1)
$$

#### **Análise de resíduos**

Os resíduos proporcionam uma avaliação das caselas da tabela que tem o maior impacto no valor das estatísticas de teste.

**•** Resíduos

$$
e_{ij}=(n_{ij}-\hat{E}_{ij})/\sqrt{\hat{E}_{ij}}
$$

$$
X^2 = \sum_{i=1}^r \sum_{i=1}^c e_{ij}^2
$$

Problema:  $\hat{Var}(e_{ii}) < 1$ .

**•** Resíduos padronizados

$$
d_{ij}=\frac{e_{ij}}{\sqrt{[(1-\frac{n_{i+}}{n})(1-\frac{n_{+j}}{n})]}}
$$

Os resíduos padronizados que estão fora do intervalo (-2,2) são considerados influentes no resultado do teste de Qui-Quadrado

#### **Exemplo: Nature/97**

#### **scientific correspondence**

bladder preparations were similar in *R. sylvatica* and the closely related, but freeze-intolerant, common frog (*R. temporaria*) of Europe and the leopard frog (*R. pipiens*) of North America. We also noted bladder permeability to glucose in the taxonomically distant bufonid, *Bufo marinus*, and the neotenic urodele, *Necturus maculosus*.

The taxonomic diversity of species exhibiting glucose permeability of the bladder indicates that this organ is fundamental for energy balance in amphibians whose carnivorous diet contains little carbohydrate nivorous diet contains little carbohydrate<sup>10</sup>.<br>The urinary bladder has long been used in studies of solute and water permeability, and may prove to be an ideal model for investigating transepithelial glucose flux. **Jon P. Costanzo, Phyllis A. Callahan**

#### **Richard E. Lee Jr, Michael F. Wright**

*Department of Zoology, Miami University, Oxford, Ohio 45056, USA*

*e-mail: costanjp@muohio.edu*

- 1. Bentley, P. J. *Science* **152,** 619–623 (1966). Physiology of the Amphibians (eds Feder, M. E. & Burggeen, W.
- *Physiology of the Amphibians* (eds Feder, M. E. & Burggren, W. W.) 81–124 (Univ. Chicago Press, Chicago, Illinois, 1992). 3. Shoemaker, V. H. & Nagy, K. A. *Annu. Rev. Physiol.* **39** 449–471 (1977).
- 4. Costanzo, J. P., Lee, R. E. Jr, DeVries, A. L., Wang, T. & Layne, J.
- R. Jr *FASEB J.* **9,** 351–357 (1995). 5. Storey, K. B. & Storey, J. M. *Annu. Rev. Ecol. Syst.* **27,** 365–386 (1996).
- 6. Storey, K. B. & Storey, J. M. *J. Comp. Physiol.* **155,** 29–36 (1984). 7. Costanzo, J. P., Lee, R. E. Jr & Lortz, P. H. *J. Exp. Biol.* **181,** 245–255 (1993).
- 8. Russell, E. L. & Storey, K. B. *Cryo-Lett.* **16,** 263–266 (1995).
- 9. Layne, J. R. Jr, Lee, R. E. Jr & Cutwa, M. *J. Herpetol.* **30,** 85–87 (1996).
- 10. Pough, F. H. in *Behavioral Energetics: the Cost of Surv Vertebrates* (eds Aspey, W. P. & Lustick, S. I.) 141–188 (Ohio State Univ. Press, Columbus, Ohio, 1983).

#### Parental age gap skews child sex ratio

The proportion of male to female births increases during and shortly after periods of war<sup>1,2</sup>. We show that the age difference between parents (age of husband - age of wife) predicts the sex of the first child. We also find that in England and Wales, the mean spouse age difference increased during and immediately after the two World Wars and was strongly correlated with the sex ratio during the period 1911–52.

We obtained the age and sex of children from 301 families who attended secondary schools that recruited from a wide range of socioeconomic groups. The mean age difference  $D_a$  (age of husband  $-\$ age of wife) was  $2.48$  years  $\pm$  0.23 (s.e.m.) and there were 301 first-born and 260 second-born children. Among first-borns there was an excess of daughters from couples with low  $D_$  and an excess of sons from those with high  $D_1 (D_2 = -9$  to  $-1$  years: 14 sons and  $29$  daughters:  $D = 0$  to 5 years: 117 sons

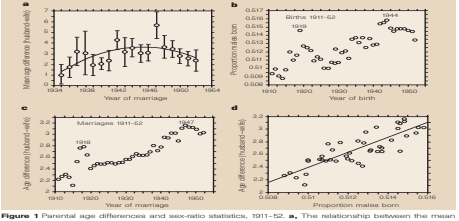

(± s.e.m) of the difference in age between husbands and wives (D) and year of marriage (1935–52) in the Woolton area of Liverpool. There is a significant curvilinear relationship with a peak value of  $D$ , in 1947 (second order polynomial,  $y = -42.15 + 2.024x - 0.022x^2$ ,  $F = 5.88$ ,  $P = 0.013$ ,  $n = 469$  marriages). **b,** Sex ratios of births registered in England and Wales from 1911–52; and e, D. for marriages in the same period. d, Linear regression of sex ratio of births in England and Wales against  $\tilde{D}_{\omega}$ , 1911–52  $(\tilde{r}^2 = 0.68, F = 86.46, P = 0.0001)$ .

and 84 daughters;  $D=5$  to 15 years: 37 sons and 20 daughters;  $\chi^2 = 11.86$ , *P*=0.0027). Among second-borns there was the opposite but non-significant ten $dency$  ( $D = -9$  to  $-1$  years: 22 sons and 11 daughters;  $D = 0$  to 4 years: 93 sons and 89 daughters:  $D = 5$  to 17 years: 20 sons and 25 daughters;  $\chi^2 = 3.93, P = 0.14$ ).

The age of parents at the birth of the child has a weak effect on the child's sex<sup>3</sup>. However, multiple regression analyses with sex of child as the dependent variable and *D*<sup>a</sup> and age of mother or father at birth as independent variables showed that *D*<sub>a</sub> remained significantly associated with sex of child  $(D$  *lage* of mother  $-D$  : standardized partial regression coefficient *b*<sub>1</sub> = 0.14  $t = 2.35$ ,  $P = 0.02$ ; age of mother:  $b<sub>2</sub> = 0.13$ ,  $t = 0.22$ ,  $P = 0.83$ ; *D.*/age of father — *D.*:  $b<sub>1</sub> = 0.14$ ,  $t = 2.34$ ,  $P = 0.02$ ; age of father:  $b_2 = 0.13$ ,  $t = 0.21$ ,  $P = 0.83$ .

Local and national patterns of *D*, during the period 1911–52 (ref. 4) are shown in Fig. 1a, c. If couples do not delay the birth of their first child, *D*<sub>a</sub> and sex ratio should be correlated and changes in the sex ratio should be preceded by changes in  $D$ . This is seen in 1914–18 but not during the Second World War (Fig. 1b, c). Registration of second and subsequent births will weaken the relationship between *D* and sex ratio so that an exact correlation is unlikely. Nevertheless a regression of sex ratio on *D*<sub>,</sub> shows that the latter explains 68% of the variance of the former (Fig. 1d). Age of woman at marriage was negatively related to the sex ratio  $(b = -0.003, r^2 = 0.23, F = 12.19,$  $P=0.001$ ). However a multiple regression analysis with sex ratio as the dependent variable and *D*<sup>a</sup> and bride's age as independent variables left *D*<sub>a</sub> as the only significant correlate of sex ratio ( $D$ .:  $b$ <sub>1</sub> = 0.78,  $t$  = 8.26,  $P=0.0001$ ; age of bride:  $b = -0.14$ ,  $t = 1.51$ ,  $P = 0.14$ .

Rank in many animals is related to the sex of their offspring<sup>8</sup>. In humans, the elite often form partnerships with high  $D_i^{\ a}$  and have more sons than daughters<sup>7</sup>. It may be that during wartime women prefer to marry older men with high resources and this leads to an increase in  $D$ . We do not know how the sex of first-borns is adjusted in relation to *D*<sub>c</sub>. Women could influence the motility of sperm bearing either X or Y chromosomes or they may invest differentially in males and females *in utero* leading to higher miscarriage rates of one or the other sex.

**J. T. Manning, R. H. Anderton, M. Shutt** *Population Biology Research Group,*

*School of Biological Sciences,*

*University of Liverpool, Liverpool L69 3BX, UK e-mail: jtmann@liv.ac.uk* 

- 2. MacMahon, B. & Pugh, T. F. *J. Hum. Genet.* **6,** 284–292 (1954). 3. Bromwich, P. *Prog. Obstet. Gynaecol.* **7,** 217–231 (1989).
- 4. *The Registrar General's Statistical Review of England and Wales*,
- *Part II Civil* (HMSO, London, 1921–1952). 5. Clutton-Brock, T. H. & Iason, G. R. *Q. Rev. Biol.* **61,** 339–374
- (1986).
- 6. Kenrick, D. T. & Keefe, R. C. *Behav. Brain Sci.* **15,** 75–133 (1992). 7. Mueller, U. *Nature* **363,** 490 (1993).

<sup>1.</sup> Martin, W. J. *Lancet* **1,** 807 (1943).

**Exemplo:** Diferença de idade entre os pais e sexo do primeiro filho na Inglaterra e País de Gales (Nature, set/97).

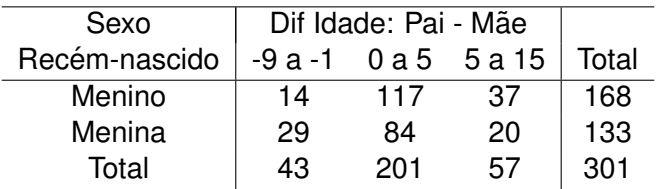

$$
\begin{aligned}\n\widehat{E}_{ij} > 5, i = 1, 2; j = 1, 2, 3. \\
X^2 &= 11, 81, gl = 2, \text{valor-p} = 0, 002725 \\
G^2 &= 11, 86, gl = 2, \text{valor-p} = 0, 0027 \\
MC: \text{valor-p=0,0026}\n\end{aligned}
$$

### **Descrevendo os Dados**

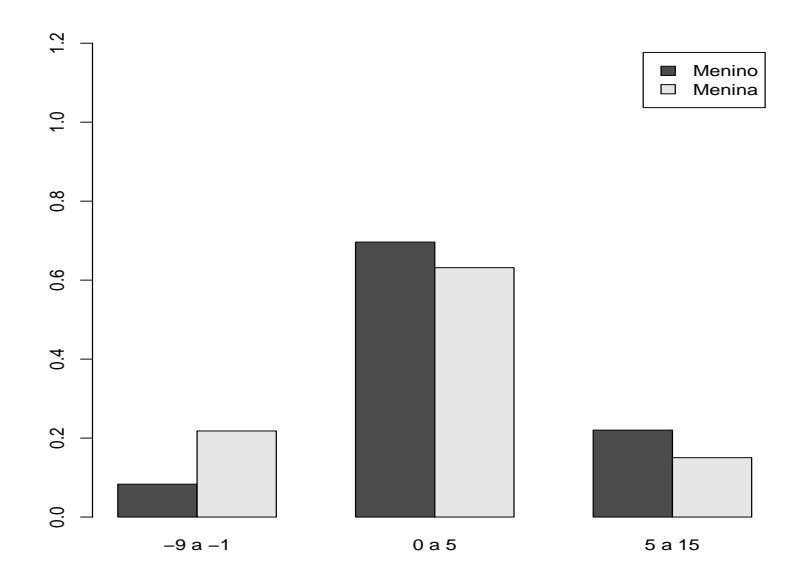

**Exemplo:** Diferença de idade entre os pais e sexo do récem-nascido (Nature, set/97).

**•** Resíduos

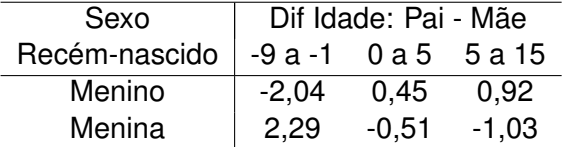

• Os resíduos indicam que existem mais meninas em casais com diferença de idade entre -9 e -1 anos do que a hipótese de independência prediz.

#### **Análise de resíduos padronizados: Tabelas**  $r \times c$

**Exemplo:** Diferença de idade entre os pais e sexo do récem-nascido (Nature, set/97).

**e** Resíduos Padronizados

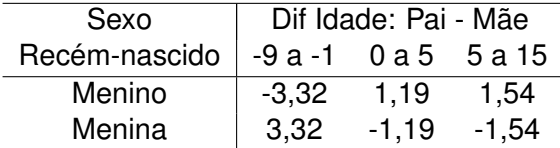

**• Conclusão similares ao anterior.** 

Os testes avaliam a dependência entre as variáveis, mas não permitem uma análise localizada. Para isso, a tabela pode ser particionada em sub-tabelas. Os principais objetivos são:

- Dividir a tabela em sub-tabelas menores.
- $\bullet$  A decisão sobre quais colunas combinar deve ser feita em conjunto com o pesquisador.
- $\bullet$  Identificar categorias que estão causando a dependência.
- Identificar categorias similares que podem, se for de interesse, serem combinadas, reduzindo a dimensão da tabela.

#### **Particionando em sub-tabelas independentes. Regras para Dividir em Sub-tabelas**

- $\bullet$  Os graus de liberdade das sub-tabelas devem somar à da tabela original;
- $\bullet$  O valor de cada casela deve aparecer uma única vez em uma das sub-tabelas.
- Cada total marginal da tabela original deve ser o total marginal em uma única sub-tabela.

O valor das estatísticas qui-quadrado somam ao da tabela original.

#### **Exemplo: Tabelas** *r* × *c*

**Exemplo:** Diferença de idade entre os pais e sexo do primeiro filho (Nature, set/97).

• Table 1 (
$$
X_1^2 = 11
$$
)

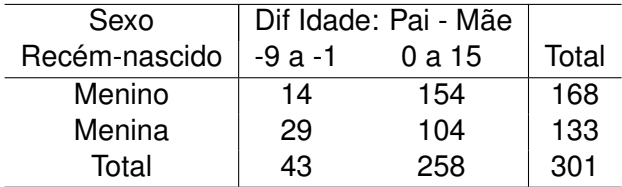

Tabela 2  $(X_2^2 = 0, 81)$ 

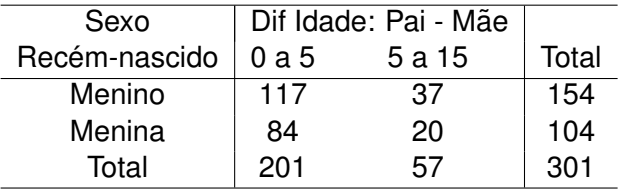

- Razão de Chances (IC 95%)
	- $RC_{12} = 2,9$  (1, 4; 5, 9), a chance de ocorrer uma menina para pais com diferença de idade entre -9 e -1 anos é cerca de 3 vezes a chance daqueles entre 0 e 5 anos.
	- $RC_{13} = 3, 8$  (1, 6; 9, 0), a chance de ocorrer uma menina para pais com diferença de idade entre -9 e -1 anos é cerca de 3,8 vezes a chance daqueles entre 5 e 15 anos.

#### **Teste de Tendencia Linear: Tabelas ˆ** 2 × *c*(> 2)

- Teste Cochran-Armitage (Agresti, ICDA, p.34-39; Giolo, p.53).
- $\bullet$  Níveis ordenados da variável coluna.
- **Teste para detectar aumento linear nos níveis da variável linha.**
- Necessário atribuir escores aos níveis da variável coluna. Em variaveis categorizadas, os escores surgem naturalmente. Em ´ outros casos, usamos usualmente, 1,2,3,...
- Por exemplo: (1) no exemplo anterior podemos usar os pontos medios de classe: -5; 2,5 e 10; (2) para gravidade: baixa (1), ´  $m$ édia  $(2)$  e alta  $(3)$ .

#### **Teste de Tendencia Linear: Tabelas ˆ** 2 × *c* > 2**: Exemplo**

**Exemplo:Variaveis X vs Y1 e X vs Y2 ´** .

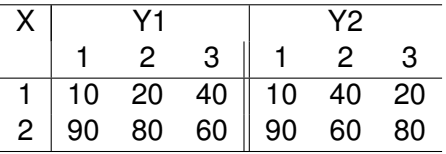

- As duas tabelas são equivalentes somente trocando as colunas 2 e 3 da primeira na segunda tabela.
- $\bullet$  Isto significa que o teste qui-quadrado para a associação entre X e Y é EXATAMENTE o mesmo nas duas tabelas apresentando o valor 26,09 (valor-p< 0, 01).
- No entanto, na primeira tabela existe uma tendência linear para os n´ıveis de X (10, 20 e 40%) enquanto que na segunda este efeito não está presente.

#### **Teste de Tendencia Linear: Tabelas ˆ** 2 × *c*(> 2)

- $\bullet$  Definir escores para as colunas ordenadas:  $s_1, \ldots, s_c$ .
- $\bullet$  Notação para a tabela ordenada com  $c = 3$ .

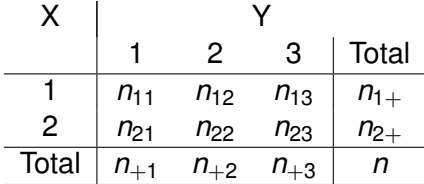

 $\bullet$  Escore médio estimado para cada linha de X:

$$
em_i = \sum_{j=1}^3 \frac{s_j n_{ij}}{n_{i+}} = (s_1 n_{i1} + s_2 n_{i2} + s_3 n_{i3})/n_{i+}
$$

o numerador soma o escore em *Y* para todos os indiv´ıduos na *i*-ésima linha.

#### **Teste de Tendencia Linear: Tabelas ˆ** 2 × *c*(> 2)

Ω

0

 $\bullet$  Para obtermos o teste, devemos encontrar a média ( $\mu$ ) e a variância ( $\sigma^2$ ) da estatística *em<sub>i</sub>,* sob a hipótese nula de não haver tendência linear.

$$
\mu = \sum_{j=1}^3 \frac{s_j n_{+j}}{n}
$$

$$
\widehat{\sigma}^2 = \frac{(n - n_{1+})}{(n-1)n_{1+}} \sum_{j=1}^3 (s_j - \mu)^2 \frac{n_{+j}}{n}
$$

Estatística teste é dada por  $(e m_1 - \mu)^2/\sigma^2$ , que tem sob a hipótese nula, uma distribuição aproximada qui-quadrado com 1 grau de liberdade.

#### **Teste de Tendencia Linear: Tabelas ˆ** 2 × *c* > 2**: Exemplos**

#### **Exemplo:Variaveis X vs Y1 e X vs Y2 ´** .

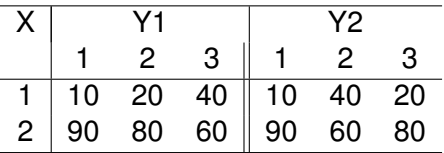

■ O teste para tendência linear na tabela apresenta um resultado igual a 25,07, com um valor- $p < 0.01$ . No caso da segunda tabela, o valor é 2,79, com valor-p $= 0,095$ .

#### **Teste de Tendencia Linear: Exemplo Nature ˆ**

- No caso do exemplo da Nature obtemos um valor de 9,38 para a estatística teste, resultando em um valor-p =  $0,0022$ .
- Este teste confirma a tendência linear da proporção de meninos como primeiro filho com o aumento da diferença de idade entre o pai e a mãe.
- Observe que o teste qui-quadrado de independência tem dois gl, com valor igual a 11,81.
- Isto significa que

$$
X^2=11,81=X_L^2+X_Q^2=9,38+2,43
$$

#### **O que fazer se queremos controlar por outras variaveis? ´ Tratamento Geral**

# • Estratificação

- Controlar por uma ou mais variáveis.
- Teste de Mantel-Haenszel.
- Limitação: tamanho de amostra.
- Modelos Estatísticos.
	- Modelo multivariado log-linear.
	- **Regressão de Poisson (resposta contagem).**
	- Regressão Logística (resposta categórica).

#### **Estratificação Teste de Mantel-Haenszel (Cap. 5; Giolo, 2017)**

- Testar associação entre duas variáveis, controlando por uma terceira (ou por mais de uma variável).
- **Exemplo: controlar por idade em três faixas etárias.**
- A terceira variavel define os estratos. O teste de Mantel-Haenszel ´ combina as tabelas em um único teste e em uma única estimativa para a RC.

**Exemplo: Campanha Publicitaria em duas cidades (Paradoxo de ´ Simpson). Teste de Mantel-Haenszel**

**Exemplo:** Campanha Publicitária para um determinado produto em duas cidades (A e B). Preferência de 2000 consumidores pelo produto X após a campanha publicitária.

Cidade A

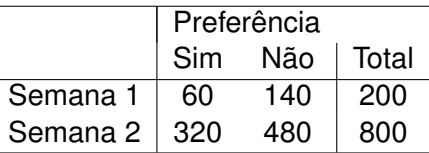

- X-squared =  $6,79$ , df = 1, p-value =  $0,0092$
- $RC = 0.64$  (0,46; 0,90): a chance de venda na semana 1 é 0,64 vezes a chance da semana 2.

#### **Exemplo: Campanha Publicitaria em duas cidades (Paradoxo de ´ Simpson). Teste de Mantel-Haenszel**

Cidade B

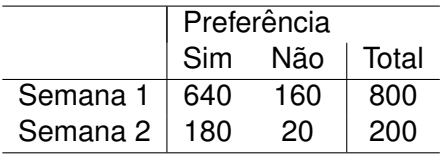

• X-squared = 10,84, df = 1, p-value =  $< 0,001$ 

• 
$$
\hat{RC} = 0,44 (0,27; 0,73)
$$

### **Exemplo: Campanha Publicitaria em duas cidades: Combinando ´ Cidades A e B.**

### $\bullet$  Cidades A + B (Associação Marginal)

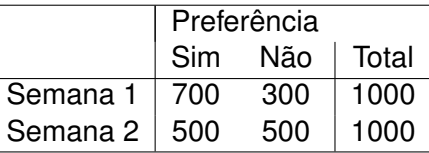

• X-squared = 83,33, df = 1, p-value = 
$$
0
$$
,001

 $\bullet$  *HC* = 2,33 (1,94; 2,80)

#### **O que esta acontecendo? ´ Tratamento Geral**

- Condicões das Cidades:
	- Cidade A obteve menos vendas e foi mais amostrada na semana 2.
	- Cidade B obteve mais vendas e foi mais amostrada na semana 1.
- Realidade: existe um aumento das vendas.
- Razão do Problema: a variável Z (cidade) está relacionada tanto com X (vendas) quanto com Y (semana) (variável de confusão).
- Solução: Testar a associação de X e Y controlando por Z.
- Teste de Independência Condicional: X indep. de Y, dado Z.
- **o** Teste de Mantel-Haenszel

## **Teste de Mantel-Haenszel Notação:**  $k$ -ésima tabela;  $k = 1, ..., l$

.

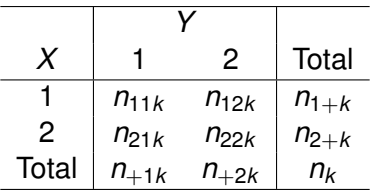

#### **Teste de Mantel-Haenszel (1958)**

A estatística de MH para *l* tabelas é dada por:

$$
MH = \frac{(|\sum_{k=1}^{l}(n_{11k} - \hat{E}(n_{11k}))| - 0, 5)^2}{\sum_{k=1}^{l} \widehat{Var}(n_{11k})}
$$

em que

$$
\widehat{E}(n_{11k})=\frac{n_{1+k}n_{+1k}}{n_k}
$$

e

$$
\widehat{Var}(n_{11k}) = \frac{n_{1+k}n_{2+k}n_{11k}n_{12k}}{n_k^2(n_k-1)}
$$

sob H<sub>0</sub>, MH tem uma distribuição qui-quadrado com 1 gl.

Obs. Esta é a versão do MH com correção de continuidade. Basta retirarmos o termo −0, 5 do numerador para termos a versão padrão.

#### **Teste de Mantel-Haenszel (1958) Razão de Chances combinado**

$$
\widehat{RC}_{MH} = \frac{\sum_{k=1}^{l} \frac{n_{11k}n_{22k}}{n_k}}{\sum_{k=1}^{l} \frac{n_{12k}n_{21k}}{n_k}}
$$

- $R_{MH}$  é chamado de razão de chances combinado para a associação entre X e Y ou simplesmente de razão de chances de Mantel-Haenszel.
- **·** Da mesma forma anterior obtemos uma  $\widehat{Var}(\log(\widehat{RC}_{MH}))$  e o intervalo de 95% de confianca para RC é dado por

$$
\exp(\log(\widehat{RC}_{MH})\pm 1,96\sqrt{\widehat{Var}(\text{log}(\widehat{RC}_{MH}))}
$$

**Resultos do Exemplo: Campanha Publicitaria em duas cidades ´ (Paradoxo de Simpson). Teste de Mantel-Haenszel**

- MH = 16,17, df = 1, p-value = 5,798e-05.
- $\hat{AC}$  = 0,57 (0,43; 0,74): a chance de venda na semana 1 é 0,57 vezes a chance da semana 2.

**Exemplo:** Ensaio clínico para comparar duas drogas para o tratamento de infecções respiratórias em dois diferentes centros.

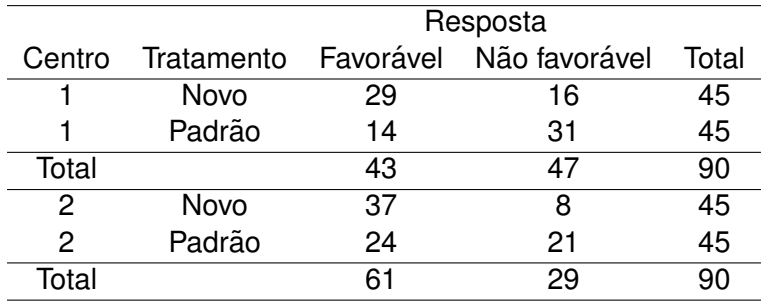

**Exemplo:** Ensaio clínico para comparar duas drogas para o tratamento de infecções respiratórias em dois diferentes centros.

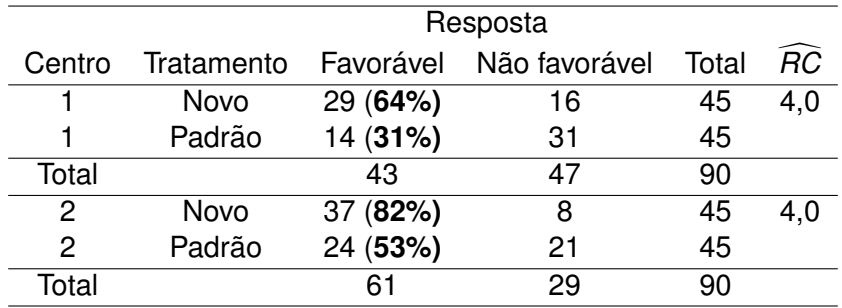

A estimativa da RC para a tabela combinada é 3,76.

#### **Exemplo: Teste de Mantel-Haenszel Analise Descritiva ´**

**Exemplo:** Ensaio clínico para comparar duas drogas para o tratamento de infecções respiratórias em dois diferentes centros.

- MH = 18,41, GL = 1, p-value = 1,78e-05.
- **Razão de Chances**

$$
\widehat{RC} = 4,0 \quad (IC,95\%;2,1;7,7)
$$

• MH é um teste de independência condicional

$$
H_0: \pi_{ij(k)} = \pi_{+j(k)}\pi_{i+(k)}.
$$

- Podemos somar sobre centros e obter uma tabela de duas entradas?
- Sim, se houver independência marginal.
- O teste de MH é adequado para situações em que queremos verificar a associação entre duas variáveis binárias controlando pelas demais.
- Este teste é chamado de independência condicional.
- $\bullet$  O teste é inapropriado quando a associação varia muito entre as tabelas parciais.
- As variáveis a serem controladas têm que ser categóricas ou categorizadas.
- O teste fica muito limitado na presença de muitas tabelas ou tabelas com pequeno tamanho amostral.